Daniel Tull

"Storyboards are the new way to define your application's user interface. In the past, you used nib files to define your user interface one view controller at a time. A storyboard file captures your entire user interface in one place and lets you define both the individual view controllers and the transitions between those view controllers. As a result, storyboards capture the flow of your overall user interface in addition to the content you present."

# define transitions between view controllers

"Storyboards eases the development by managing the view controllers for you. You can specify the transitions and segues that are used when switching between views without having to code them by hand."

# transitions and segues switch views without code

#### You dan view the whole app in one streem

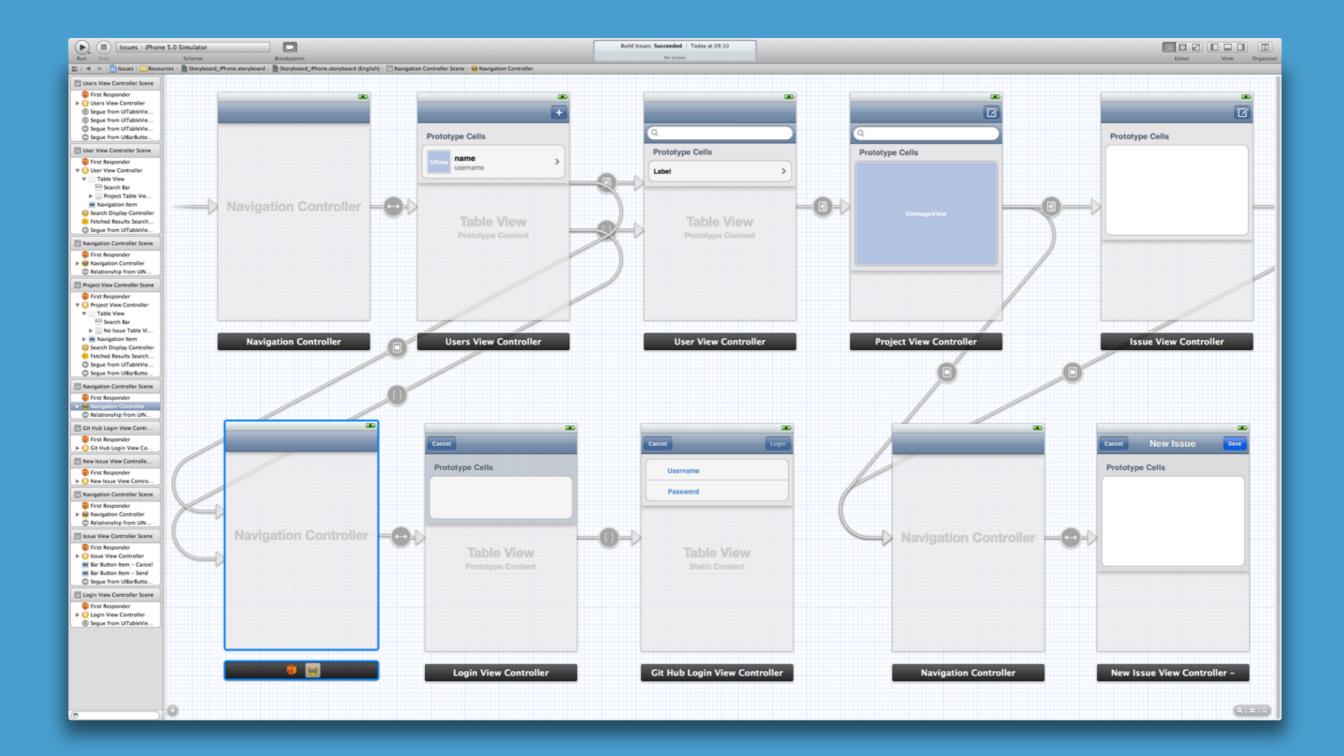

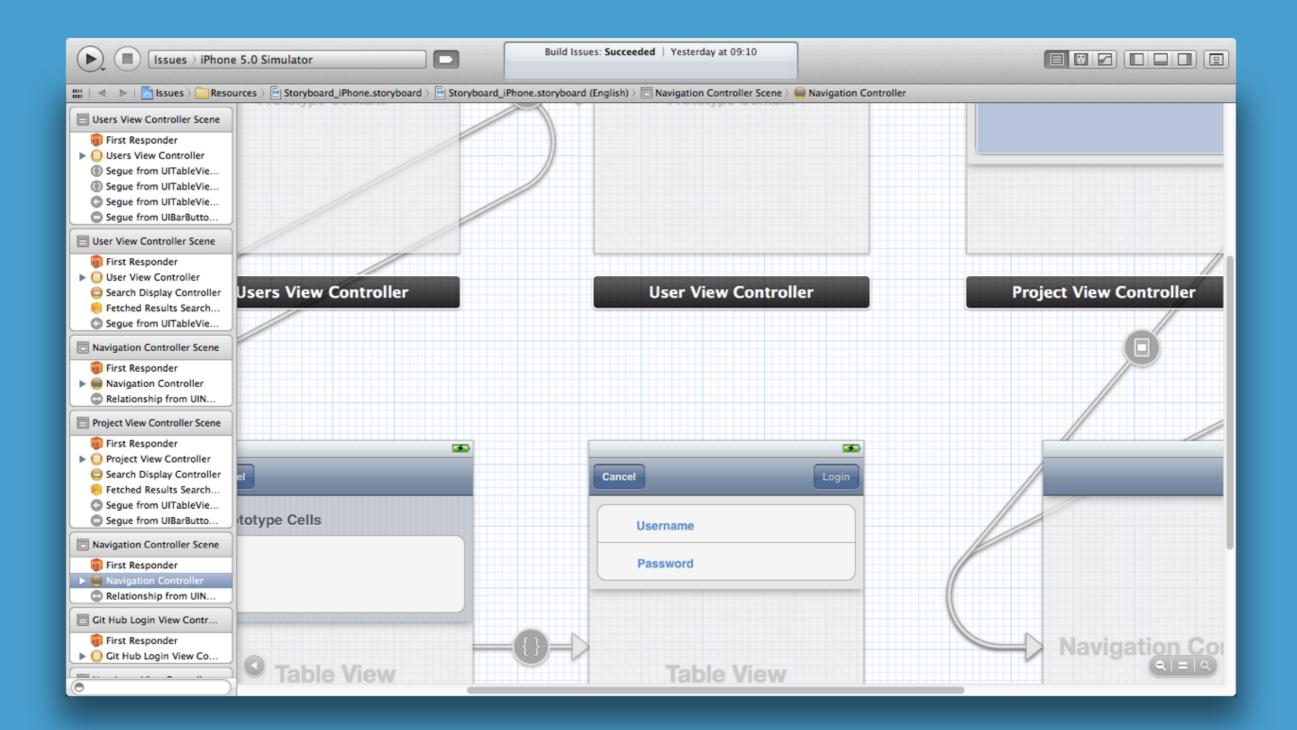

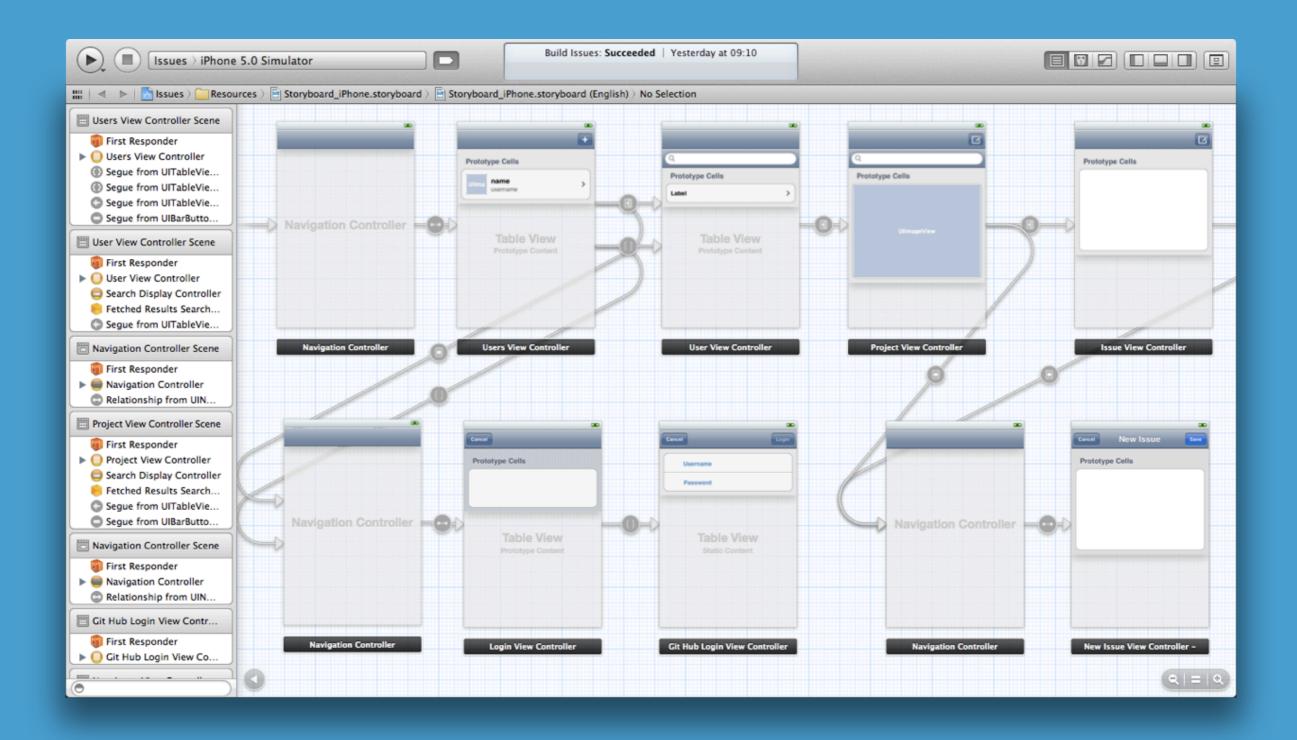

#### prepare For Segue: sender: is an awesome method

#### Single place to set up an incoming view controller

#### Called for any segue transition; modal, push, and austom

#### Segue has a reference to the view controller

#### This will be the container if it's d container...

# Static table views

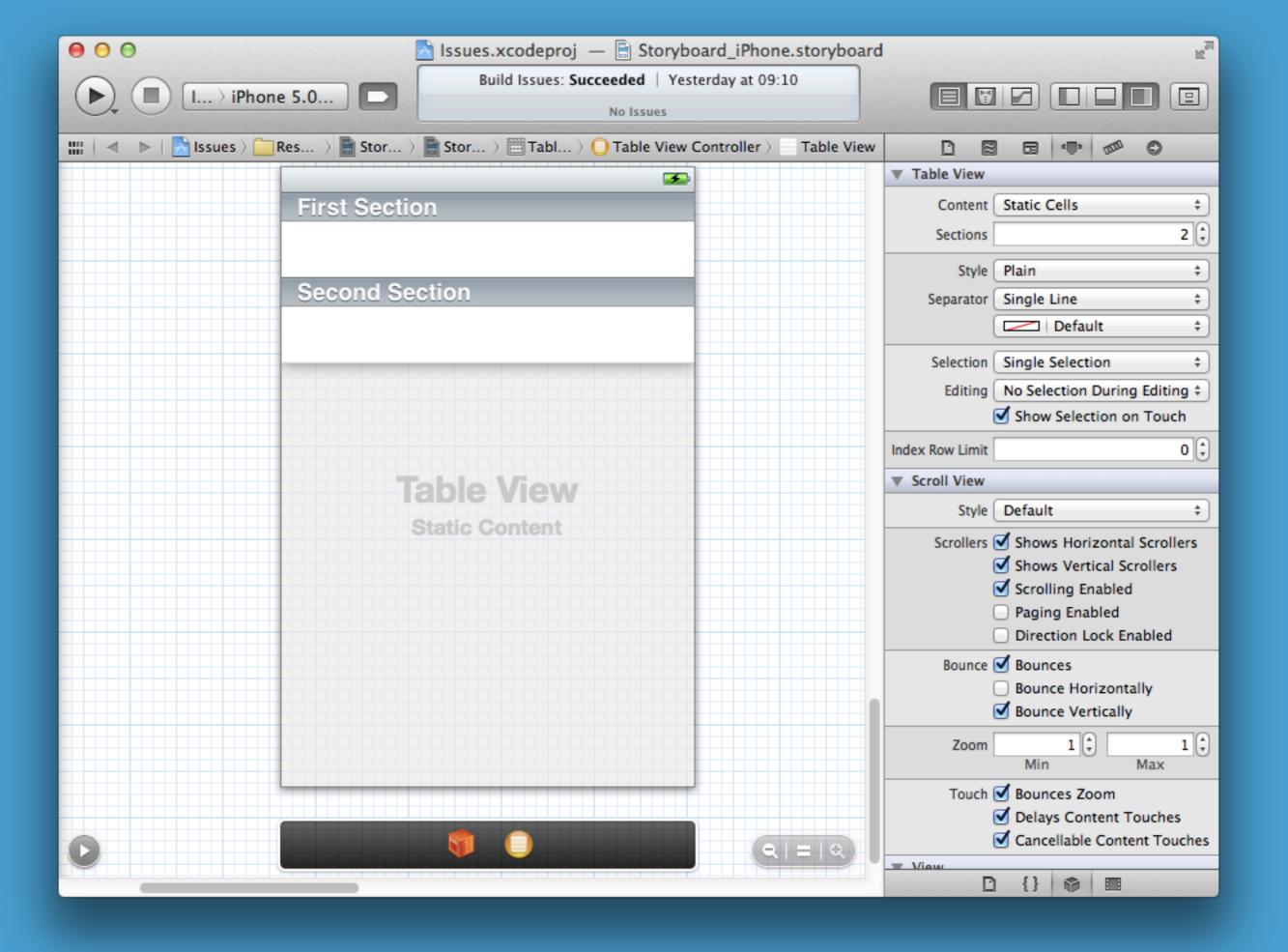

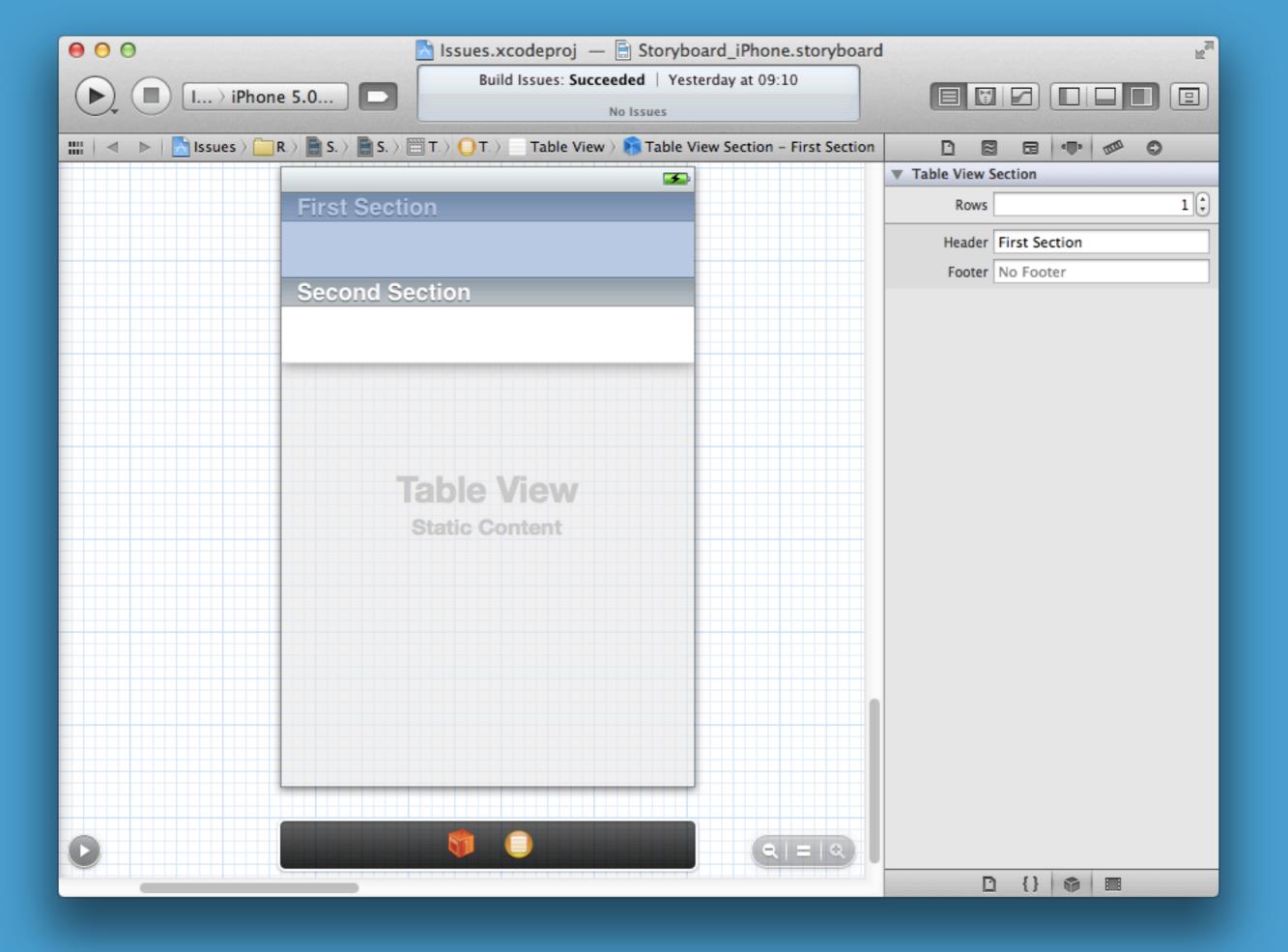

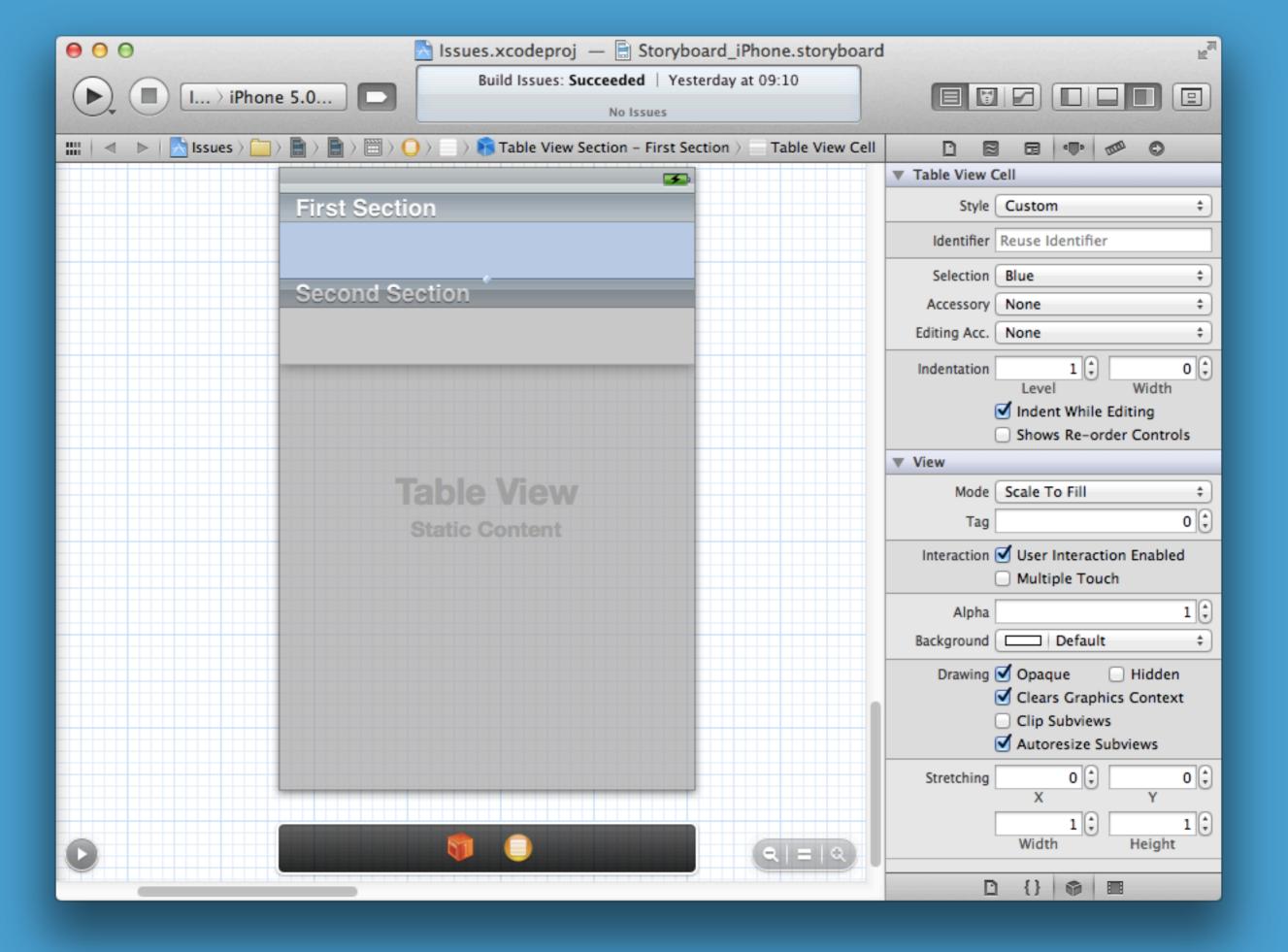

#### You can't use custom parent view controlers

#### You can't use custom parent view controlers

rdar://9972589

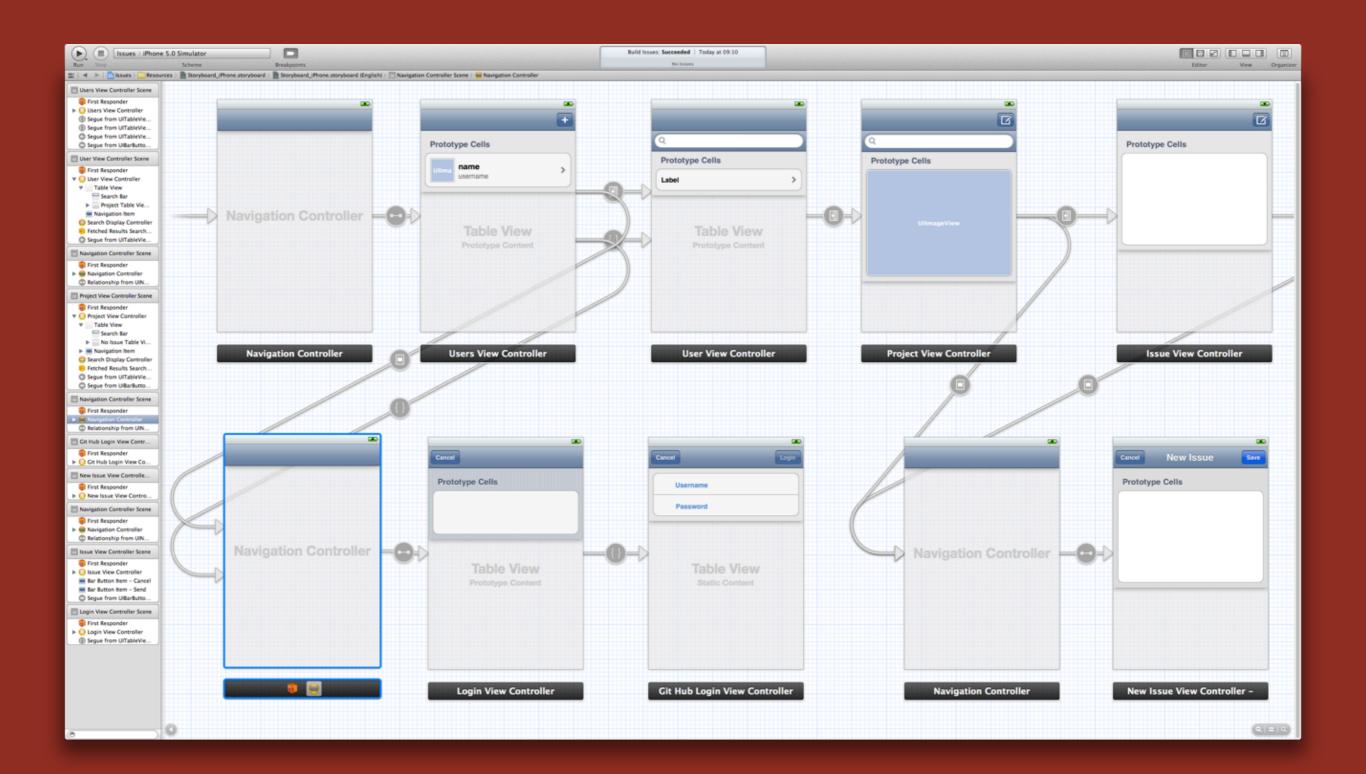

#### Set up parent view controllers in code

## Cell designs can't be easily reused

## Could copy and paste cell designs

## Could copy and paste cell designs - YUK!

## Use a nib for cels used in multiple tables

#### registerNib: forCellReuseldentifier: gives the table view benefits

#### Can't Define cels for a search controller's table

## Again, use nibs for search results cell designs

#### Storyboard files are big chunks of XML

### Merging is as nice ds merging a XIB

## Don't expect it to solve all or maybe any) of your problems

#### Daniel Tull

@danielctull